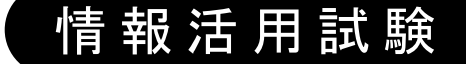

# 令和5年度前期 情報検定

<実施 令和5年6月18日(日)>

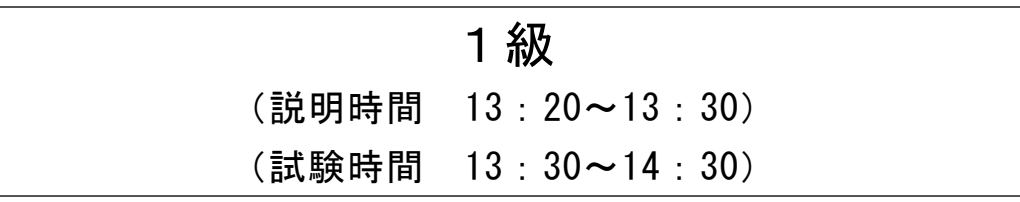

- ・試験問題は試験開始の合図があるまで開かないでください。
- ・解答用紙(マークシート)への必要事項の記入は,試験開始の合図と同時 に行いますので,それまで伏せておいてください。
- ·試験開始の合図の後、次のページを開いてください。<受験上の注意>が 記載されています。必ず目を通してから解答を始めてください。
- ・試験問題は,すべてマークシート方式です。正解と思われるものを1つ選 び、解答欄の 0をHBの黒鉛筆でぬりつぶしてください。2つ以上ぬりつ ぶすと,不正解になります。
- ・辞書,参考書類の使用および筆記用具の貸し借りは一切禁止です。
- ・電卓の使用が認められます。ただし,下記の機種については使用が認めら れません。

#### <使用を認めない電卓>

- 1. 電池式 (太陽電池を含む) 以外 .. の電卓
- 2.文字表示領域が複数行ある電卓(計算状態表示の一行は含まない)
- 3.プログラムを組み込む機能がある電卓
- 4.電卓が主たる機能ではないもの \*パソコン(電子メール専用機等を含む),携帯電話,スマートフォン, タブレット,電子手帳,電子メモ,電子辞書,翻訳機能付き電卓, 音声応答のある電卓,電卓付き腕時計,時計型ウェアラブル端末等
- 5.その他試験監督者が不適切と認めるもの

一般財団法人 職業教育・キャリア教育財団

# <受験上の注意>

- 1.この試験問題は18ページあります。ページ数を確認してください。 乱丁等がある場合は,手をあげて試験監督者に合図してください。 ※問題を読みやすくするために空白ページを設けている場合があります。
- 2. 解答用紙(マークシート)に, 受験者氏名・受験番号を記入し, 受験番号下欄の数字 をぬりつぶしてください。正しく記入されていない場合は,採点されませんので十分注 意してください。
- 3. 試験問題についての質問には、一切答えられません。自分で判断して解答してくださ  $V_{0}$
- 4.試験中の筆記用具の貸し借りは一切禁止します。筆記用具が破損等により使用不能と なった場合は,手をあげて試験監督者に合図してください。
- 5.試験を開始してから30分以内は途中退出できません。30分経過後退出する場合は,も う一度,受験番号・マーク・氏名が記載されているか確認して退出してください。なお, 試験終了5分前の合図以降は退出できません。試験問題は各自お持ち帰りください。
- 6. 試験後の合否結果 (合否通知), および合格者への「合格証・認定証」はすべて, Web 認証で行います。
	- ①情報検定(J検)Webサイト合否結果検索ページ及びモバイル合否検索サイト上で, ディジタル「合否通知」,ディジタル「合格証・認定証」が交付されます。
	- ②団体宛には合否結果一覧ほか,試験結果資料一式を送付します。
	- ③合否等の結果についての電話・手紙等でのお問い合わせには,一切応じられませんの で,ご了承ください。

# 問題1 次の論理演算に関する記述を読み,各設問に答えよ。

論理演算とは,真と偽や1と0のように,2つの値のいずれか一方の値を持つデー タ間で行われるもので,結果も真と偽や1と0となる。論理演算を表にまとめたもの を真理値表と呼ぶ。また,論理演算を視覚的にわかりやすく表現する手法としてベン 図を用いる。

- <設問1> 次の論理演算に対応するベン図を解答群から選べ。ただし,「・」は論理積, <sub>は同コン</sub>「以の<sub>㎜性似弁に対応する」。<br>「+」は論理和,「A」はAの否定を表す。</sub>
	- $(1)$   $A \cdot B$
	- (2)  $A \cdot \overline{B}$
	- $(3)$   $\overline{A}$  $\overline{A} \cdot B + A \cdot \overline{B}$
	- $(4)$   $\overline{A}$  $\overline{A} \cdot B + \overline{B}$
	- (1) ~ (4) の解答群

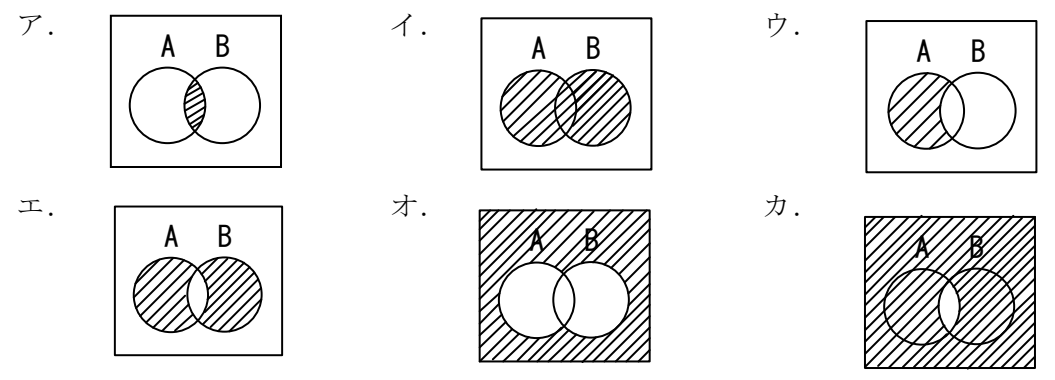

- (5)  $A+\overline{B}$
- (6)  $A + \overline{A} \cdot B$
- (7)  $A \cdot B + \overline{A} \cdot \overline{B}$
- (5) ~ (7) の解答群

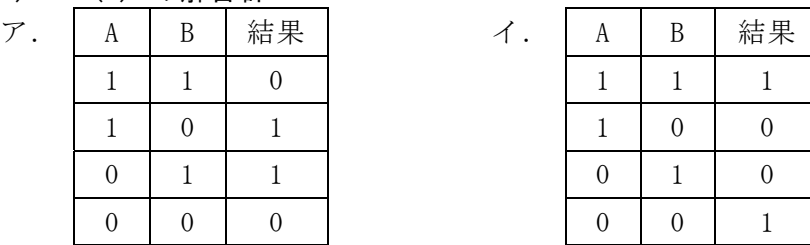

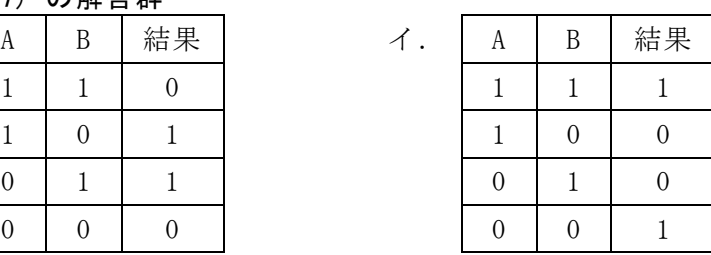

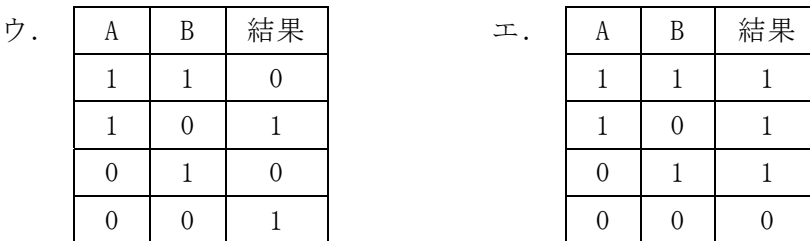

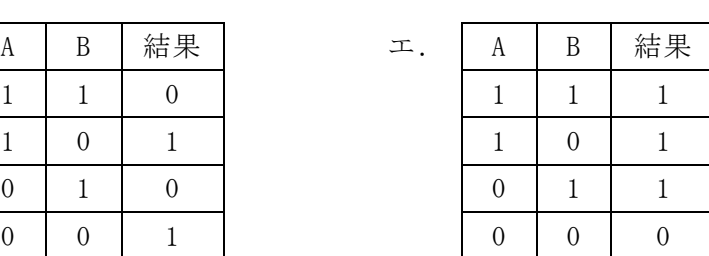

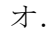

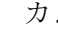

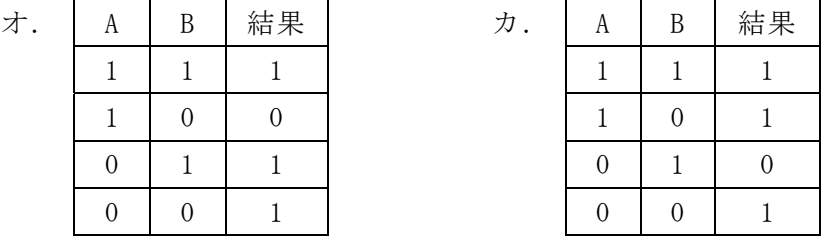

 $\boldsymbol{2}$ 

#### 問題2 次のコンピュータ関連機器に関する記述を読み,各設問に答えよ。

コンピュータ関連機器を接続する際に利用するインタフェースには様々な規格が存 在する。

<設問1> 次のインタフェースに関する記述に該当する適切な字句を解答群から選べ。

- (1) 電波を利用した高速の無線インタフェースであり,障害物があっても 10m 程度な ら通信が可能である。接続する機器どうしを認識できるようにペアリングして使用 する。
- (2) パソコンと周辺機器を接続する際によく使用されるシリアルインタフェースの規 格である。カスケード接続を用いると最大 127 台の機器が接続可能であり、接続機 器へ電源を供給するバスパワーという機能もある。
- (3) コンピュータとディスプレイ装置を接続するインタフェースである。従来はコン ピュータの画面情報をアナログ信号に変換して接続していたが,コンピュータの画 面情報を直接ディジタル信号のまま接続できる。ただし,音声データは伝送できな い。
- (4) コンピュータとディスプレイ装置を接続するインタフェースである。コンピュー タの画面情報に加えて,音声や制御信号もディジタル信号のまま一本のケーブルで 接続できる。主に家電や AV 機器で使用される。

### (1) ,(2) の解答群

- ア.Bluetooth イ.IEEE1394 ウ.SATA エ.USB
- (3) ,(4) の解答群
	- ア.DVI イ.HDMI ウ.S 端子 エ.VGA 端子

<設問2>次の非接触型の通信に関する記述中の に入れるべき適切な字句 を解答群から選べ。

 (5) は,電波を用いてICタグの情報を非接触で読み書きする自動認識技術で ある。複数のICタグを離れた位置から一括で読み取り,瞬時に識別することが可能で ある。通信距離は,リーダのアンテナやICタグの性能,電波の強さによって変わるが 数メートルから数十メートルとされている。

 (6) は,非接触 IC チップを使って,かざすだけで通信できる国際標準規格で ある。10cm 程度と通信距離が短いことが特徴で,スマートフォン,交通系 IC カード, クレジットカードで利用されている技術である。この端末どうしを近づけるだけで情 報を転送する「P2P」の機能があり,キャッシュレス決済にも利用されている。

#### (5) の解答群

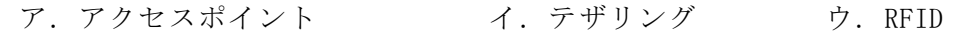

#### (6) の解答群

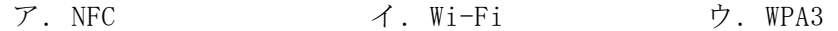

### 問題3 次のネットワークに関する記述を読み,各設問に答えよ。

コンピュータそれぞれが通信を行う場合,各コンピュータの住所のようなものとし て使用されるのが IP アドレスである。同一ネットワーク内には IP アドレスが重複し ないように設定する。

<設問1> 次の記述を読み, (1) に入れるべき適切な字句を解答群から選べ。

IP アドレスはネットワークアドレス部とホストアドレス部に分けられ,ネットワー クアドレス部でどのネットワークに属するかを識別し,ホストアドレス部でそのネッ トワークのどの機器かを識別できる。また,サブネットマスクを用いることでネット ワークアドレスを特定することができる。

例えばサブネットマスクが 255.255.255.0 で機器Aの IP アドレスが 192.168.80.100 であった場合, ネットワークアドレスは (1) となる。ここで, このネットワークには最大 (2) 台の機器が接続できる。ただし、ホストアドレ ス部のビットが全て0または1の値は使用できないものとする。ここで、サブネット マスクを 255.255.255.192 に変更した場合,機器Aの属するネットワークアドレスは (3) となり,接続できる機器の最大は (4) 台となる。

(1) の解答群

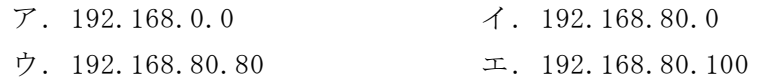

- (2) の解答群
- ア.98 イ.100 ウ.254 エ.256

#### (3) の解答群

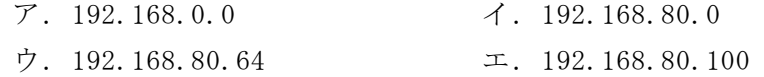

#### (4) の解答群

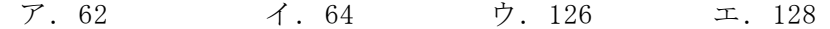

<設問2> 次の IP アドレスの設定に関する記述を読み, | こ入るべき適切な 字句を解答群から選べ。

J社には 27 名の社員が働いており,営業部,開発部,総務部の3つの部門がある。 営業部に 12 名, 開発部に 10 名, 総務部に 5 名の社員が所属しており, 社員には PC を1台ずつ貸与している。J社では図のような,部門ごとのネットワークを構築して いる。

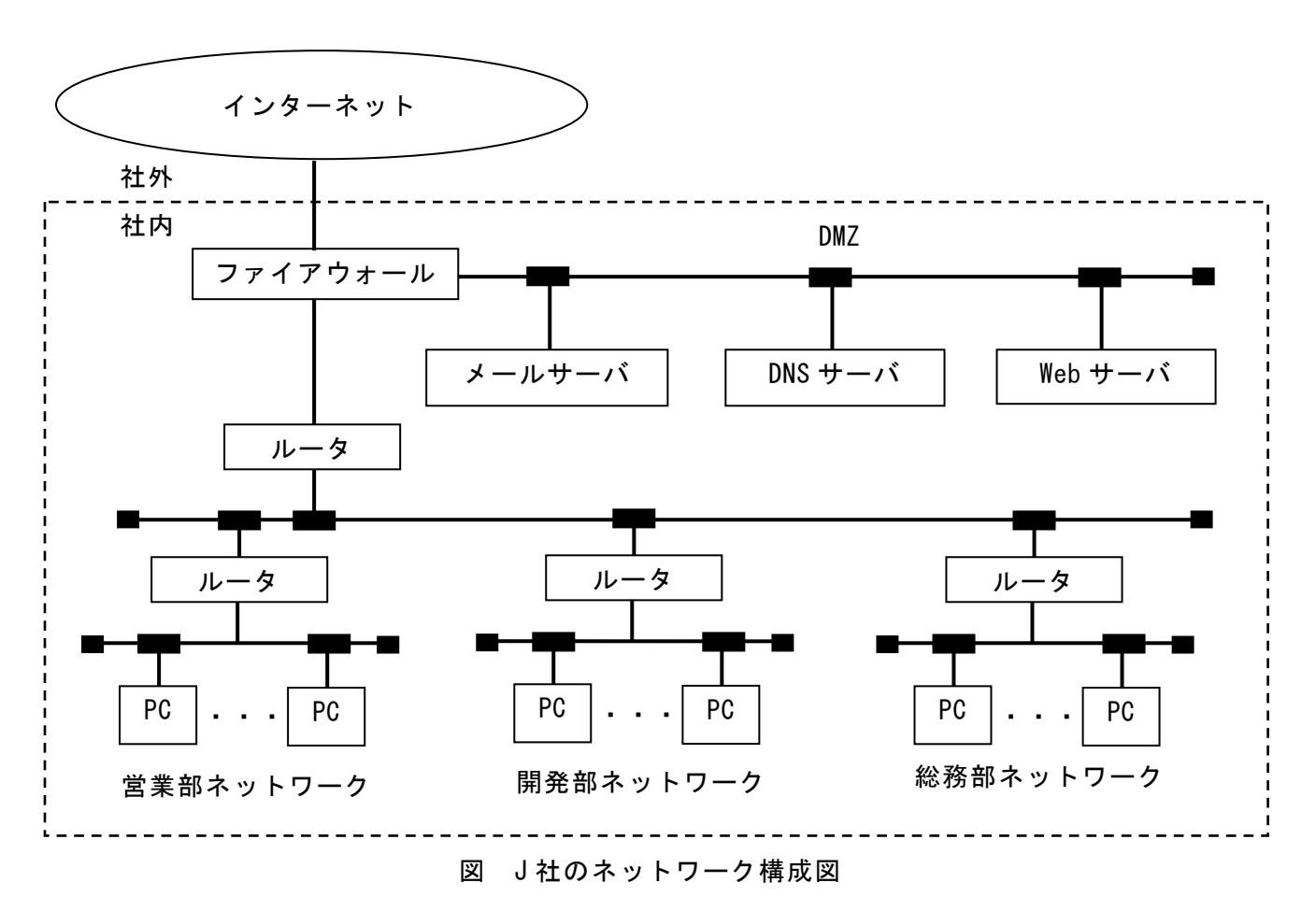

各部門にはそれぞれ PC とは別に 1 台プリンタが用意され,各部門のネットワークに

接続されている。ホストアドレス部を必要最低限で割り当てる場合,共通のサブネッ トマスクは (5) となる。ただし、ホストアドレス部のビットが全て0または1 の値は使用できないものとする。

次に,J社は事業拡大のためネットワーク設定の変更を計画している。表は各部署 で使用する予定の IP アドレスの範囲とサブネットアドレスである。

表

| 営業部 IP アドレス  | $192.168.64.1 \sim 192.168.64.62$          |
|--------------|--------------------------------------------|
| 営業部サブネットアドレス | 192 168 64 0                               |
| 開発部 IP アドレス  | 192, 168, 64, 129 $\sim$ 192, 168, 64, 191 |
| 開発部サブネットアドレス | 192.168.64.128                             |
| 総務部 IP アドレス  | $192, 168, 64, 193 \sim 192, 168, 64, 254$ |
| 総務部サブネットアドレス | 192.168.64.192                             |
| サブネットマスク(共通) | 255. 255. 255. 192                         |

J社ネットワーク担当のBさんは,各部門のルータや PC を設定したが総務部内の一 台の PC においてサブネットマスクを誤って「255.255.128.0」と設定してしまった。 この設定のまま運用した場合, | (6) | 可能性がある。その原因の一つとしては (7) ことが考えられる。

### (5) の解答群

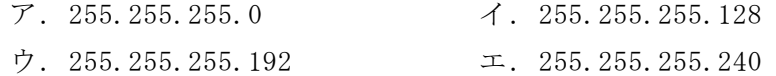

#### (6) の解答群

- ア. 誤って設定した PC に通信障害が発生する
- イ.総務部内のすべての PC に通信障害が発生する
- ウ.社内すべての PC に通信障害が発生する

#### (7) の解答群

- ア. サブネット外に送信するとき,ルータがルーティングしない
- イ.サブネットマスクが書き換えられる
- ウ.サブネットマスクによって IP アドレスが書き換えられる
- エ.サブネットマスクによって MAC アドレスが書き換えられる

#### 問題4 次の情報ネットワーク社会への対応に関する記述を読み,各設問に答えよ。

 インターネットをはじめとする情報通信技術の発展は,コンピュータなどによる サービスを利用できる場面を大きく広げることになった。その一つにクラウドコン ピューティングがあり,ネットワーク経由で,クラウドサービス提供事業者の提供す るコンピュータ機能を利用する仕組みである。

<設問1> 次のクラウドコンピューティングに関する記述を読み, | に入れ るべき適切な字句を解答群から選べ。

クラウドコンピューティングのサービス提供形態には, | (1) |と| (2) (3) がある。

(1) は、ソフトウェアの各機能を独立したサービスとして部品化することに よって,利用者が必要な機能を必要な分だけ必要な時に利用できる。利用者側は,

■ (4) → → → のソフトウェアを複数の企業で共有するマルチテナント方式である ことが特徴である。

 (2) は,アプリケーションソフトウェアを動作するために必要なプラット フォームを提供するものである。開発者は,提供されたプラットフォーム上で構築し たサービスを実行して顧客に提供できるので, | (5)

| (3) は,利用者の目的に合わせて、システムを動作するために必要なハード ウェアから OS やアプリケーションソフトウェアまでを提供するものであり,  $(6)$ 

(1) ~ (3) の解答群

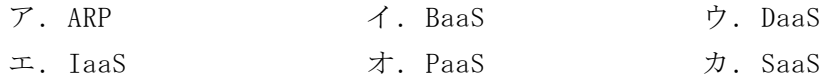

- (4) ~ (6) の解答群
	- ア.セキュリティはどの業者も高いので,セキュリティ対策は万全である
	- イ.ソフトウェア開発に必要なサーバ,ネットワーク,ストレージに加え開発用の ミドルウェアが提供されるため,初期費用・運用コストを抑えて独自のアプリ ケーションを開発することができる
	- ウ.ソフトウェアの管理に手間がかからないうえ,いつでも最新状態の機能を利用 できる
	- エ.利用者に合わせたハードウェアやソフトウェアの追加が柔軟にできる

<設問2>次のサーバの利用に関する記述を読み, に入れるべき適切な字 句を解答群から選べ。

業務で利用するサーバを自社内で管理するオンプレミスと社外の通信事業者に設置 する (7) と (8) がある。

(7) は、顧客が所有するサーバを通信事業者に設置して運用するサービス である。通信施設の運用は通信事業者が行い,システムの運用などは利用者が行う。

│ (8) は, 通信事業者が所有するサーバを顧客に貸し出すサービスであり, 一 般的にレンタルサーバと呼ばれている。サーバ環境はサービス事業者側ですでにセッ ティング済みであるため,契約すれば簡単な設定をするだけで運用を開始できる。

(7) ,(8) の解答群

ア. アプレット イ. スクリプト ウ. ハウジング エ. ホスティング

#### 問題5 次の情報セキュリティに関する記述を読み, 各設問に答えよ。

パソコンやサーバはインターネットに接続され,様々なサービスを利用または提供 している。コンピュータネットワークには悪意を持ったプログラムや攻撃など様々な 脅威が存在するため,セキュリティ対策が重要である。

<設問1> 次のサイバー攻撃とその対策に関する記述中の<br> 切な字句を解答群から選べ。

ドメイン名から IP アドレスを求める仕組みは,階層構造で構成されたサーバをたど りながら問合せを繰り返し行っている。この操作を行っている間にキャッシュサーバ を書き換えて悪意のある Web サイトに誘導する攻撃を (1) という。この攻撃に 対する対策は,ディジタル署名などを利用して正規のユーザ以外のキャッシュへの書 き込みを許可しない方法が有効な対策である。

掲示板などで,ユーザが入力した内容を Web ページに表示するアプリケーションに 対する攻撃を (2) という。攻撃者は、スクリプト付きのリンクを貼るなどの罠 を入力内容に仕掛け,ユーザが罠(リンク)をクリックすることで別のサイトに誘導し, 誘導先サイトでさらに悪意のあるスクリプトをユーザが実行するように仕向ける。こ の攻撃に対する対策は,Web アプリケーションの通信内容をチェックして,整合性の 取れたデータが送信されているかどうかチェックし「攻撃」と判断した場合はその通 信を遮断する (3) を利用する方法がある。

パソコンやスマートフォンなどに感染し,操作のロックや端末機器内のファイルを 暗号化するなどして、この状態を解除するために金銭を要求する攻撃を (4) と いう。この攻撃に対する対策は,データを暗号化されても自ら復元できるように日ご ろから (5) を取得しておくことが有効である。

# (1) ~ (5) の解答群

- ア.DNS キャッシュポイズニング イ.IP アドレス ウ. WAF コンティング エ. クロスサイトスクリプティング
- 
- 
- オ. バックアップ カ.ランサムウェア

情報活用1級

<設問2> 次のサイバー攻撃に関する記述に該当する適切な字句を解答群から選べ。

- (6) サーバの多くはファイルを階層構造で管理し,ファイルへのアクセスはパス指定 で行っている。特に相対パスでファイルが指定される場合に,他の階層へ移動する 特殊文字などを利用して本来アクセスされてはいけないファイルにアクセスする攻 撃である。
- (7) 事前に PC が乗っ取られ,後で C&C サーバからの指令により遠隔操作され,他のコ ンピュータへ攻撃するものである。
- (6) ,(7) の解答群
	- ア. スキミング インファイ. ディレクトリトラバーサル
	- ウ. ブルートフォース オントウキング エ. ボット攻撃
		-

問題6 この問題で使用する表計算ソフトの仕様を読み,各設問に答えよ。

この問題で使用する表計算ソフトの仕様は下記のとおりである。

IF 関数

条件が真のときに真の場合,偽のときに偽の場合の計算結果や値を返す。 書式: IF(条件, 真の場合, 偽の場合)

#### INDEX 関数

範囲の左上端から行と列をそれぞれ1,2,…と数え,範囲に含まれる行位置と列位 置で指定したセルの値を返す。

書式: INDEX(範囲, 行位置, 列位置)

### MATCH 関数

1行または1列の検査範囲から,検査値が存在するセルの相対的な位置を返す。位置 は1から始まる値である。検査の型は,検査値と等しい最初の値を検索する場合は0, 検査値以下の最大の値を検索する場合は1,検査値以上の最小の値を検索する場合は -1を指定する。また,検査の型が1の場合は検査範囲を昇順に、-1の場合は降順に並 べておく必要がある。

書式:MATCH(検査値, 検査範囲, 検査の型)

#### ROUNDUP 関数

指定した桁で切り上げた値を返す。桁数が正の数であれば小数点以下,負の数であ れば小数点以上の桁になる。

書式:ROUNDUP(値, 桁)

### SUM関数

指定した範囲に含まれる数値の合計値を返す。 書式:SUM(範囲)

# 式

=に続いて計算式や関数などを入力する。

#### セル番地の絶対参照

セル番地に\$を付けることで,絶対番地(絶対参照)を表す。

別シートの参照

ワークシート名に「!」を付けてセル位置を指定することにより、別のワークシー トを参照できる。 例:ワークシート名「集計」のセルA1を参照する場合は,「集計!A1」 と記述する。

J工場で生産している製品は3種類あり,それぞれ必要なモジュールを組み合わせ て作っている。製品ごとに必要なモジュールは複数あり,異なる製品であっても同じ モジュールを使用する場合がある。

各モジュールはいくつかの部品を使用して組み立てている。モジュールに必要な部 品は複数あり,異なるモジュールであっても同じ部品を使用する場合がある。

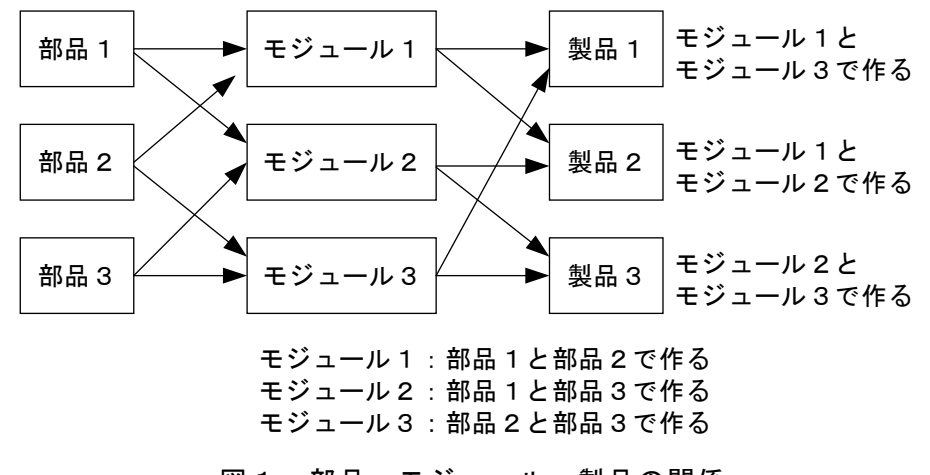

図1 部品・モジュール・製品の関係

J工場では,部品,モジュール,製品の関係を表計算ソフトを使って管理している。

[部品ワークシートについて]

|                | A              | B   | C     | D          |
|----------------|----------------|-----|-------|------------|
|                | <u>部品名</u>     | 在庫量 | 安全在庫量 | 1ロット当たりの数量 |
| $\overline{2}$ | P1             | 100 | 10    | 100        |
| 3              | P <sub>2</sub> | 70  | 10    | 50         |
| 4              | P3             | 100 | 10    | 100        |
| 5              | P <sub>4</sub> | 100 | 30    | 100        |
| 6              | P <sub>5</sub> | 100 | 10    | 100        |
|                | P <sub>6</sub> | 40  | 10    | 25         |
| 8              | P7             | 39  | 20    | 25         |
| 9              | P <sub>8</sub> | 30  | 10    | 100        |
| 10             | P9             | 100 | 20    | 100        |
|                | P<br>10        | 100 | 10    | 100        |

図2 「部品」ワークシート

モジュールを作成するために必要な部品の在庫数と安全在庫量,発注する時に使用 する1ロット当たりの部品の数量をまとめている。

[モジュールワークシートについて]

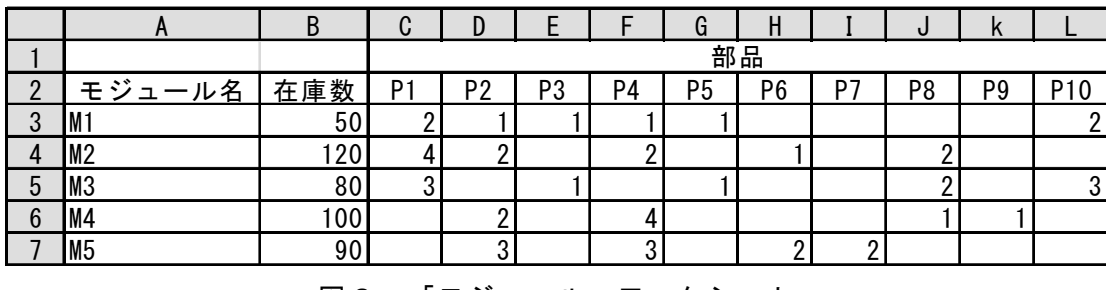

図3 「モジュール」ワークシート

モジュールごとの在庫数と,モジュールを製作するために必要な部品ごとの数量を まとめている。

[製品ワークシートについて]

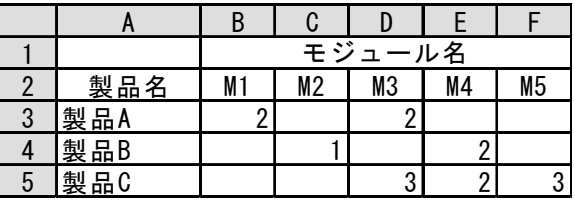

図4 「製品」ワークシート

製品を製作するために必要なモジュールごとの数量をまとめている。

<設問1> 次の「製造計画」ワークシートの作成に関する記述中の るべき適切な字句を解答群から選べ。

製品の製造数をもとに必要なモジュール数,不足するモジュール数を算出するため 図5の「製造計画」ワークシートを作成した。

|   |            | B   | C        |     |          |     | G  |
|---|------------|-----|----------|-----|----------|-----|----|
|   |            |     | 使用モジュール数 |     |          |     |    |
|   | 製品名        | 製造数 | M1       | M2  | MЗ       | M4  | M5 |
| 3 | 製品A        | 50  | 100      |     | 100      |     |    |
|   | 製品B        | 50  |          | 50  |          | 100 |    |
| 5 | 製品C        | 30  |          |     | 90       | 60  | 90 |
| 6 | 必要モジュール数合計 |     | 100      | 50  | 190      | 160 | 90 |
|   | 在庫モジュール数   |     | 50       | 120 | 80       | 100 | 90 |
| 8 | 不足モジュール数   |     | 50       |     | $\Omega$ | 60  |    |

図5 「製造計画」ワークシート

 $\bf{a}$ 

·A 列の製品名, 2行のモジュール名は図4の「製品」ワークシートから複写した。

- ・各製品の製造数をセル B3~B5 に入力した。
- ・セル C3 には,セル B3 に入力した製造数を製作するために必要なモジュール M1 の数 を求めるため次の式を入力し,セル C4~C5,およびセル D3~G5 に複写した。  $=$ IF(製品!B3="", "", | (1)  $\vert$
- ・セル C6 には,モジュール M1 の合計数を求めるため次の式を入力し,セル D6~G6 に複写した。  $=$  SUM(C3:C5)
- · セル C7 は、モジュールごとの在庫数を求めるため次の式を入力し、セル D7~G7 へ 複写した。  $=$  (2)
- ・セル C8 は,6 行に求めた必要なモジュール数と 7 行に求めた在庫数を比べ,不足す る数量を求めるために次の式を入力し,セル D8~G8 に複写した。なお,不足しない 場合は 0 を表示する。

```
=  (3)
```
(1) の解答群

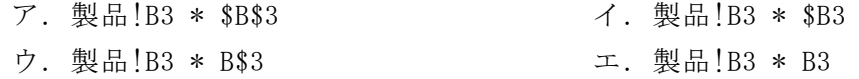

- (2) の解答群
	- ア.INDEX(モジュール!\$B3:\$B7, 1, MATCH(C2, モジュール!\$A3:\$A7, 0))
	- イ.INDEX(モジュール!\$B3:\$B7, MATCH(C2, モジュール!\$A3:\$A7, 0), 1)
	- ウ.INDEX(モジュール!B3\$:B\$7, 1, MATCH(C2, モジュール!A\$3:A\$7, 0))
	- エ.INDEX(モジュール!B\$3:B\$7, MATCH(C2, モジュール!A\$3:A\$7, 0), 1)

#### (3) の解答群

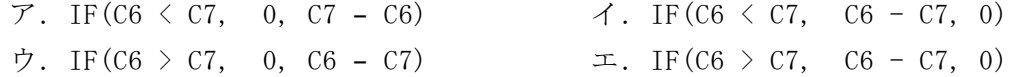

<設問2>次の「必要部品数」ワークシートの作成に関する記述中の れるべき適切な字句を解答群から選べ。

図5の「製造計画」ワークシートで求めたモジュールの不足数を製作するために, 必要な部品数を求める図6の「必要部品数」ワークシートを作成する。

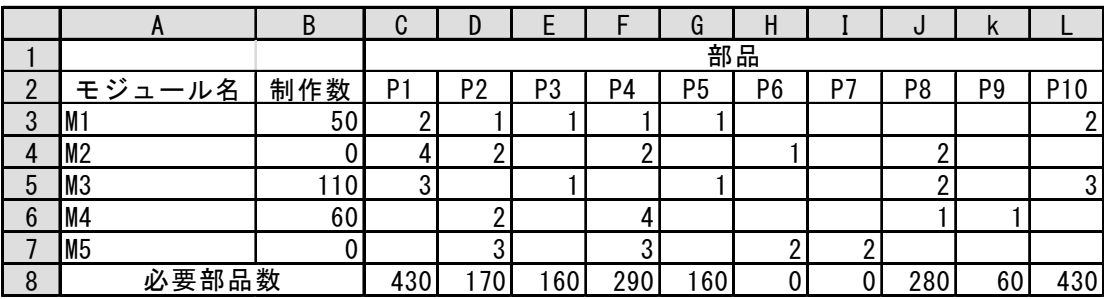

図6 「必要部品数」ワークシート

- ・A 列のモジュール名,C~L 列の部品ごとの数量は,図3の「モジュール」ワークシー トから複写した。
- ・セル B3 は,図5の「製造計画」ワークシートで不足モジュール数として求めた値を 表示するため次の式を入力し,セル B4~B7 まで複写した。

## $= (4)$

・セル C8 には,部品ごとの必要数を求めるため次の式を入力し,セル D8~L8 に複写 した。  $=$  (5)

(4) の解答群

- ア.INDEX(製造計画!C\$8:G\$8, 1, MATCH(A\$3, 製造計画!C\$2:G\$2, 0))
- イ.INDEX(製造計画!C\$8:G\$8, 1, MATCH(A3, 製造計画!C\$2:G\$2, 0))
- ウ.INDEX(製造計画!C\$8:G\$8, MATCH(A\$3, 製造計画!C\$2:G\$2, 0), 1)
- エ.INDEX(製造計画!C\$8:G\$8, MATCH(A3, 製造計画!C\$2:G\$2, 0), 1)

#### (5) の解答群

 $\mathcal{T}$ . \$B3 \* C3 + \$B4 \* C4 + \$B5 \* C5 + \$B6 \* C6 + \$B7 \* C7 イ.B\$3 \* C3 + B\$4 \* C4 + B\$5 \* C5 + B\$6 \* C6 + B\$7 \* C7 ウ.B3 \* \$C3 + B4 \* \$C4 + B5 \* \$C5 + B6 \* \$C6 + B7 \* \$C7  $\pm$ . B3 \* C3 + B4 \* C4 + B5 \* C5 + B6 \* C6 + B7 \* C7

<設問3> 次の「発注」ワークシートの作成に関する記述中の に入れるべ き適切な字句を解答群から選べ。

図6の「必要部品数」ワークシートに求めた必要部品数をもとにした発注数を求め るため,図7の「発注」ワークシートを作成する。なお,注文はロット単位で受け付 けられるため,必要部品数以上になるようにロット数を計算する。

なお,発注量は安全在庫量にも配慮した量にする。例えば,在庫量が 100 で安全在 庫量が 50,必要部品数が 80 の場合,在庫量から必要数を引けば 20 となり安全在庫量 50 を下回ってしまう。安全在庫量以上に在庫量を保つように発注量を調整して発注す る。

|                | A               | B     | C              |
|----------------|-----------------|-------|----------------|
|                | 部品名             | 必要部品数 | 発注ロット数         |
| $\overline{2}$ | b.              | 430   | 4              |
| 3              | P2              | 70    | 3              |
| 4              | P3              | 160   |                |
| 5              | P4              | 290   | 3              |
| 6              | P5              | 160   |                |
|                | P6              |       | 0              |
| 8              | P7              |       | $\overline{0}$ |
| 9              | P <sub>8</sub>  | 280   | 3              |
| 10             | P9              | 60    | $\overline{0}$ |
|                | P <sub>10</sub> | 430   | 4              |

図7 「発注」ワークシート

- ・A 列は図2の「部品」ワークシートから複写した。
- ・B 列は図6の「必要部品数」ワークシートに求めた必要部品数を部品ごとに表示す るため,セル B2 に次の式を入力し,セル B3~B11 まで複写した。

# $= 6$

・C 列は安全在庫を考慮して発注するロット数を求めるため,セル C2 に次の式を入力 し,セル C3~C11 まで複写した。  $=$  IF(B2 > 0, IF( (7), (8), 0), 0)

#### (6) の解答群

- ア.INDEX(必要部品数!\$C8:\$L8, 1, MATCH(A2, 必要部品数!\$C2:\$L2, 0))
- イ.INDEX(必要部品数!\$C8:\$L8, MATCH(A2, 必要部品数!\$C2:\$L2, 0), 1)
- ウ.INDEX(必要部品数!C\$8:L\$8, 1, MATCH(A2, 必要部品数!C\$2:L\$2, 0))
- エ.INDEX(必要部品数!C\$8:L\$8, MATCH(A2, 必要部品数!C\$2:L\$2, 0), 1)

(7) の解答群

ア.(部品!B2 - B2) < 部品!C2 イ.(部品!B2 + 部品!C2) < B2 ウ.部品!B2 < B2 エ.部品!B2 > B2

# (8) の解答群

- ア.ROUNDUP((B2 + 部品!B2 + 部品!C2) / 部品!D2, 0)
- イ.ROUNDUP((B2 + 部品!B2 部品!C2) / 部品!D2, 0)
- ウ.ROUNDUP((B2 部品!B2 + 部品!C2) / 部品!D2, 0)
- エ.ROUNDUP((B2 部品!B2 部品!C2) / 部品!D2, 0)

# <メモ欄>

# <メモ欄>

# <メモ欄>